## **ENVIRONMENTAL PROTECTION DEPARTMENT KERBSIDE RECYCLING BIN**

## **How to report overfilling via QR code?**

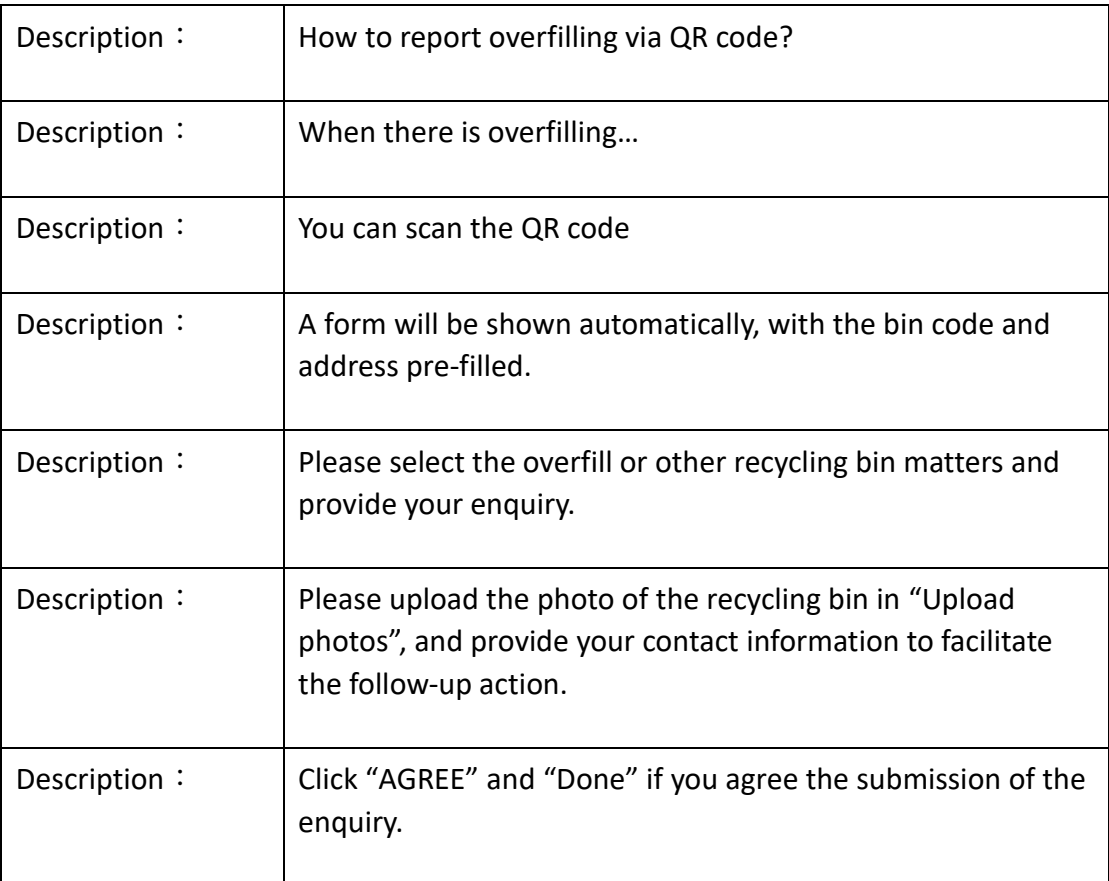